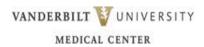

#### Unit Orientation Competencies - VTHH

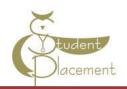

#### Skills Assessment

#### The goal of the orientation shift is to:

- Review unique needs of patient population on the unit.
- Identify how to access commonly used equipment and supplies on the unit.
- Review the skills within the scope of practice of an Instructor.
- Access resources that support patient care (such as Mosby Nursing Skills, Krames Patient Education, Nursing website Policy page, Micromedex, LexiComp).

## **Scope of Practice**

VTHH provides an opportunity for clinical rotations during a credited course through nursing schools. Clinical Instructors and Preceptors should give feedback regarding the student's progress and review all nursing tasks during the shift.

| Outside Scope of Practice:                                                                                                    |  |  |
|----------------------------------------------------------------------------------------------------|--|--|
| Due to the need for additional training, certification, and/or nursing licensure the following items are outside the student nurse's Scope of Practice; therefore the student should not:                                                                                                    |  |  |
| <ul> <li>Administer or Cosign blood and/or blood products</li> <li>Administer IV push medications</li> <li>Remove medications from the Omnicell system</li> <li>Cosign narcotic tracking sheets or controlled drug records</li> <li>Perform Point of Care Testing</li> <li>Obtain or witness consent for surgery, procedures, etc.</li> <li>Independently administer medications of any type</li> <li>Complete independent assessments</li> <li>Change infusion pump settings, titrate drips or manage IVs and infusion pumps without direct supervision.</li> <li>Be responsible and accountable for Braden skin assessments, Medication reconciliation, Falls Risk assessments, or Admission history</li> </ul> |  |  |
|                                                                                                    |  |  |

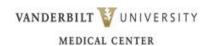

# VANDERBILT **V**UNIVERSITY Unit Orientation Competencies - VTHH

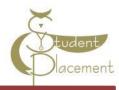

| Name:                                                                                            |           | _        |          |                                             |  |  |
|--------------------------------------------------------------------------------------------------|-----------|----------|----------|---------------------------------------------|--|--|
| Unit:                                                                                            |           | _        | *D       | 4 81 / 8 ° £ abill mat agreement.           |  |  |
| Date:                                                                                            |           |          |          | t N/A if skill not commonly<br>on the unit. |  |  |
| Competency Documentation                                                                         |           |          |          |                                             |  |  |
| Prevention of harm to Patients/Staff                                                             | Performed | Observed | Reviewed | Date and Initials                           |  |  |
| Tracheostomy Care/suctioning                                                                     |           |          |          |                                             |  |  |
| CAUTI guidelines                                                                                 |           |          |          |                                             |  |  |
| Tube feeding and flushes                                                                         |           |          |          |                                             |  |  |
| Gastrostomy tube care                                                                            |           |          |          |                                             |  |  |
| Operating Alaris Pump Guardrail meds Patient identifier Trouble shooting Errors Patient profiles |           |          |          |                                             |  |  |
| Omnicell: Obtaining meds from Omnicell Scanning med Scanning arm band                            |           |          |          |                                             |  |  |
| Safe Patient Handling Equipment such as slippery sheets,                                         |           |          |          |                                             |  |  |
| lifts, etc.                                                                                      |           |          |          |                                             |  |  |
| Emergency Response                                                                               | Performed | Observed | Reviewed | Date and Initials                           |  |  |
| Emergency Equipment/Response:  a. Location of Crash Cart                                         |           |          |          |                                             |  |  |
| <b>b.</b> STAT/RRT 11111                                                                         |           |          |          |                                             |  |  |
| c. Philips monitor                                                                               |           |          |          |                                             |  |  |
| Communication                                                                                    | Performed | Observed | Reviewed | Date and Initials                           |  |  |
| a. Change of shift handover                                                                      |           |          |          |                                             |  |  |
| <b>b.</b> Communication of students assignments                                                  |           |          |          |                                             |  |  |
| Prevention of harm to Patients/Staff                                                             | Performed | Observed | Reviewed | Date and Initials                           |  |  |
| Documentation:  a. Medication administration                                                     |           |          |          |                                             |  |  |
| <b>b.</b> Co-signing student entries                                                             |           |          |          |                                             |  |  |
| Additional orientation information can be added:                                                 |           |          |          |                                             |  |  |

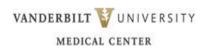

## Unit Orientation Competencies - VTHH

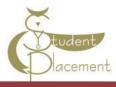

| ne:                                                                   |          |      |  |  |  |
|-----------------------------------------------------------------------|----------|------|--|--|--|
| : <u> </u>                                                            | <u></u>  |      |  |  |  |
| te:                                                                   |          |      |  |  |  |
| Competency Documentation Cont'd                                       |          |      |  |  |  |
| Review the following Polic                                            | · ·      |      |  |  |  |
| Policies                                                              | Reviewed | Date |  |  |  |
| Documentation Standards in the Medical Record IM 10-20.20             |          |      |  |  |  |
| Clinical Handover Communication (SOP) – Regional Hospitals            |          |      |  |  |  |
| Falls Prevention – Regional Hospitals                                 |          |      |  |  |  |
| Medication Administration – Regional Hospitals                        |          |      |  |  |  |
| Labeling of Laboratory Specimens (SOP) – Regional Hospitals           |          |      |  |  |  |
| Intravenous Therapy – Peripheral IV Access – Regional Hospitals       |          |      |  |  |  |
| Indwelling Urinary Catheters – Regional Hospitals                     |          |      |  |  |  |
| Restraints – Regional Hospitals                                       |          |      |  |  |  |
| High Alert Medications – Regional Hospitals                           |          |      |  |  |  |
| <u>Transport of Patients – Regional Hospitals</u>                     |          |      |  |  |  |
| Suicide Risk Assessment and Intervention in Acute Care Setting Policy |          |      |  |  |  |
| Signature of Clinical Instructor:                                     |          |      |  |  |  |
| Signature of Unit Preceptor:                                          |          |      |  |  |  |
| Signature of Unit Preceptor:Unit:                                     |          |      |  |  |  |

## **Computer Skills Checklist**

Getting to Know eStar

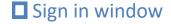

- Select the department and patients you will be caring for

## ■ Navigating the patient list reports

- Located below the patient list panel
- Quickly see an overview of the patient without opening the chart

#### Documenting in Flowsheets

- Located below the MAR 'activity'
- Documenting vital signs, I/Os, and ADLs
- Correcting a flowsheet error

### ■ Documenting patient education

- Located in the Education 'activity'

## Administering Medications

- Located in the MAR 'activity'
- Administering IV medications
- Handling overdue and missed medications
- Communicating with pharmacy

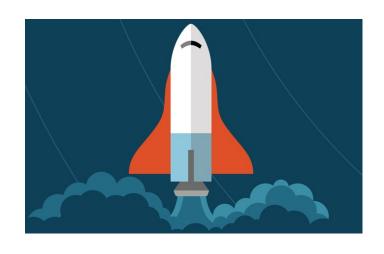

## Opening the patient chart

- Upon opening a patient's chart, you will be taken to summary 'activity'
- An 'activity' is a feature in eStar that supports a specific task (i.e. Flowsheets 'activity', Chart Review 'activity' etc.)

### Cosigning

- Located in the Summary 'activity'
- A clipboard icon with a check mark on it will appear in the patient list panel, next to your patient's name, to alert you to cosign

## ■ Documenting LDAs and charges

- Located in the Flowsheet 'activity'
- Adding LDAs
- Removing LDAs

## Documenting LDAs and charges

- Located in the Flowsheet 'activity'
- Adding LDAs
- Removing LDAs

## ■ Other tips and tricks

- Admitting a patient
- Discharging a patient
- Viewing active orders
- Scanning Breastmilk (4E or 4N patients)
- Completing task and collecting labs